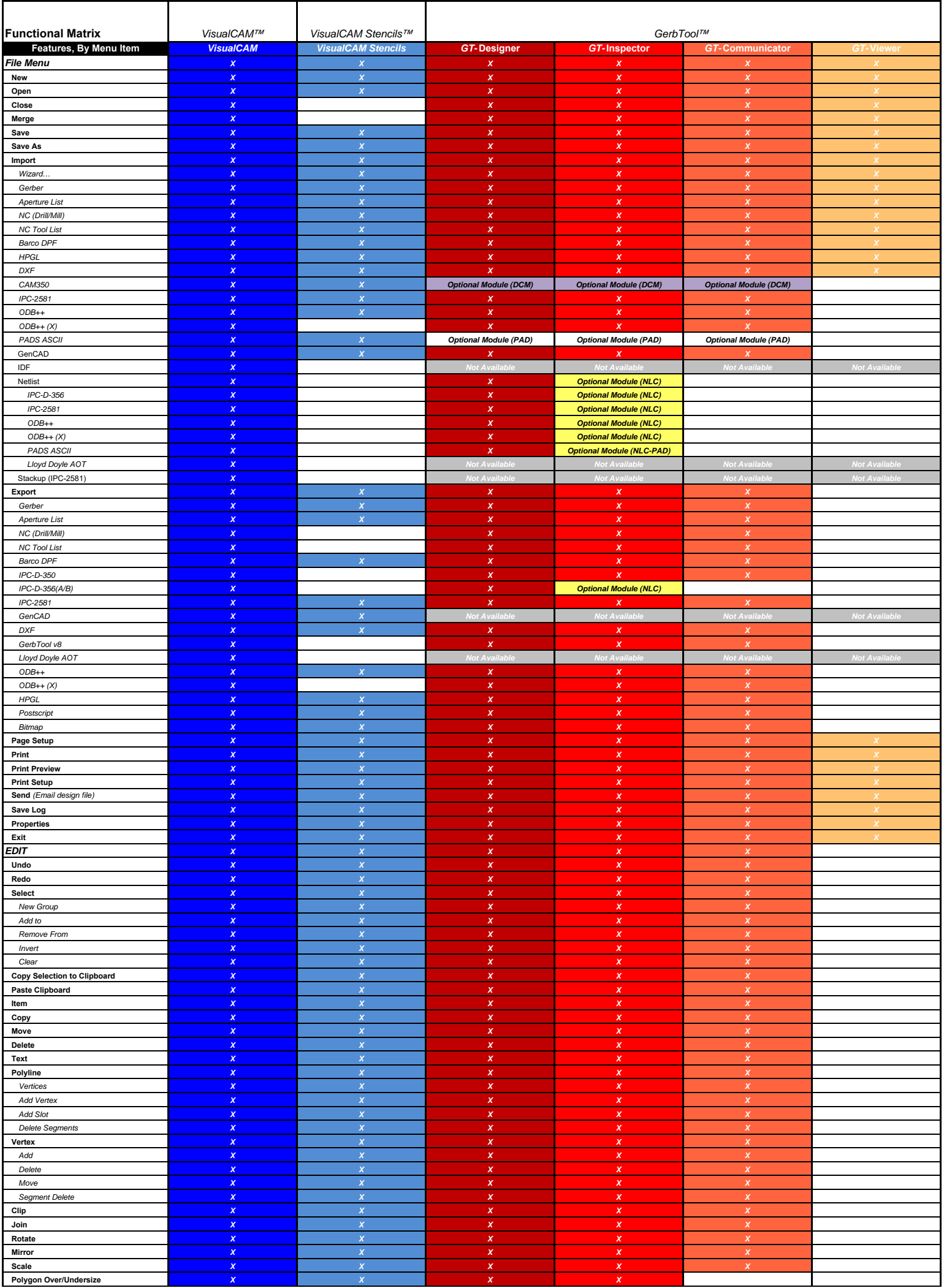

1

 $\overline{\phantom{a}}$ 

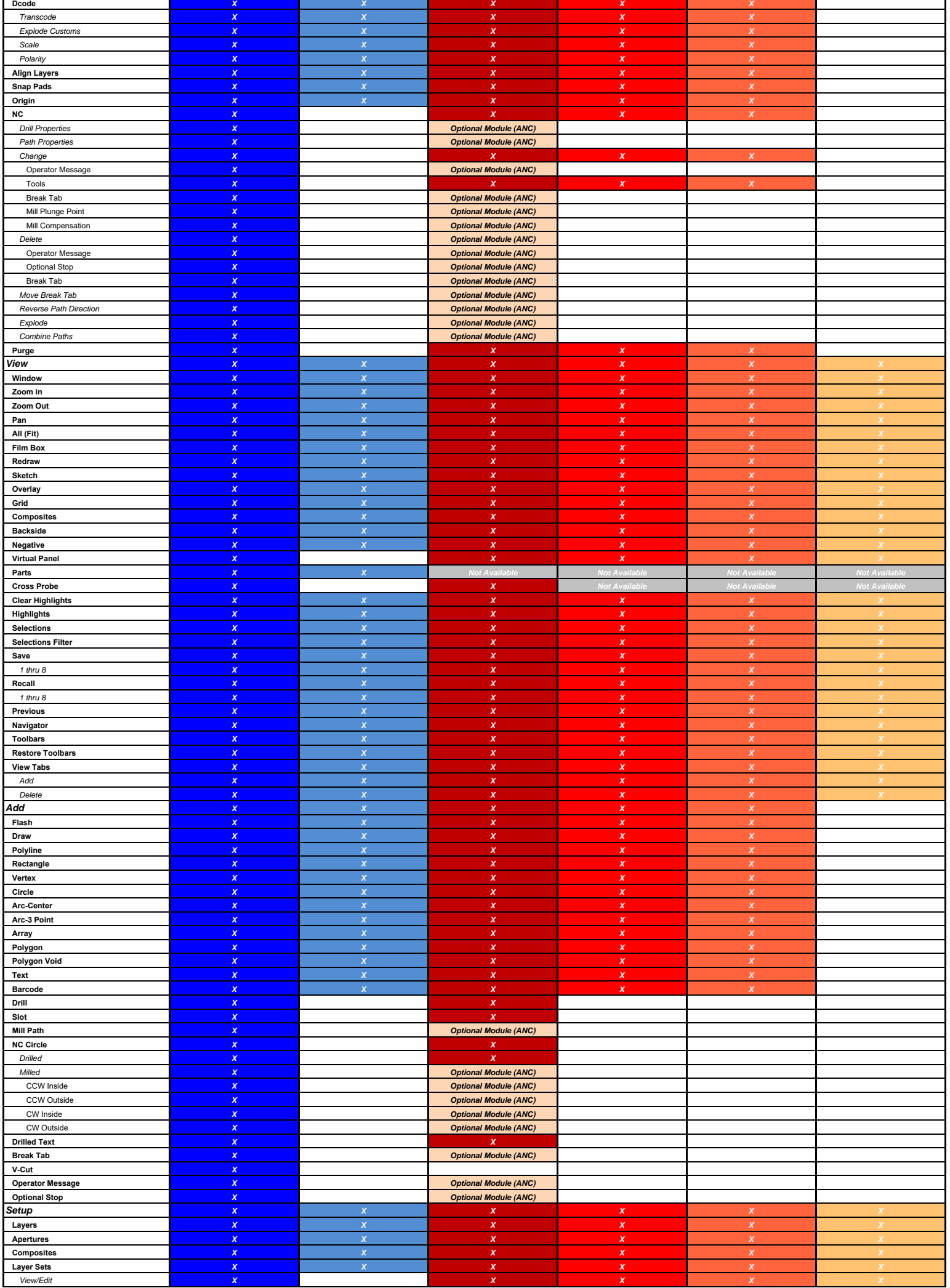

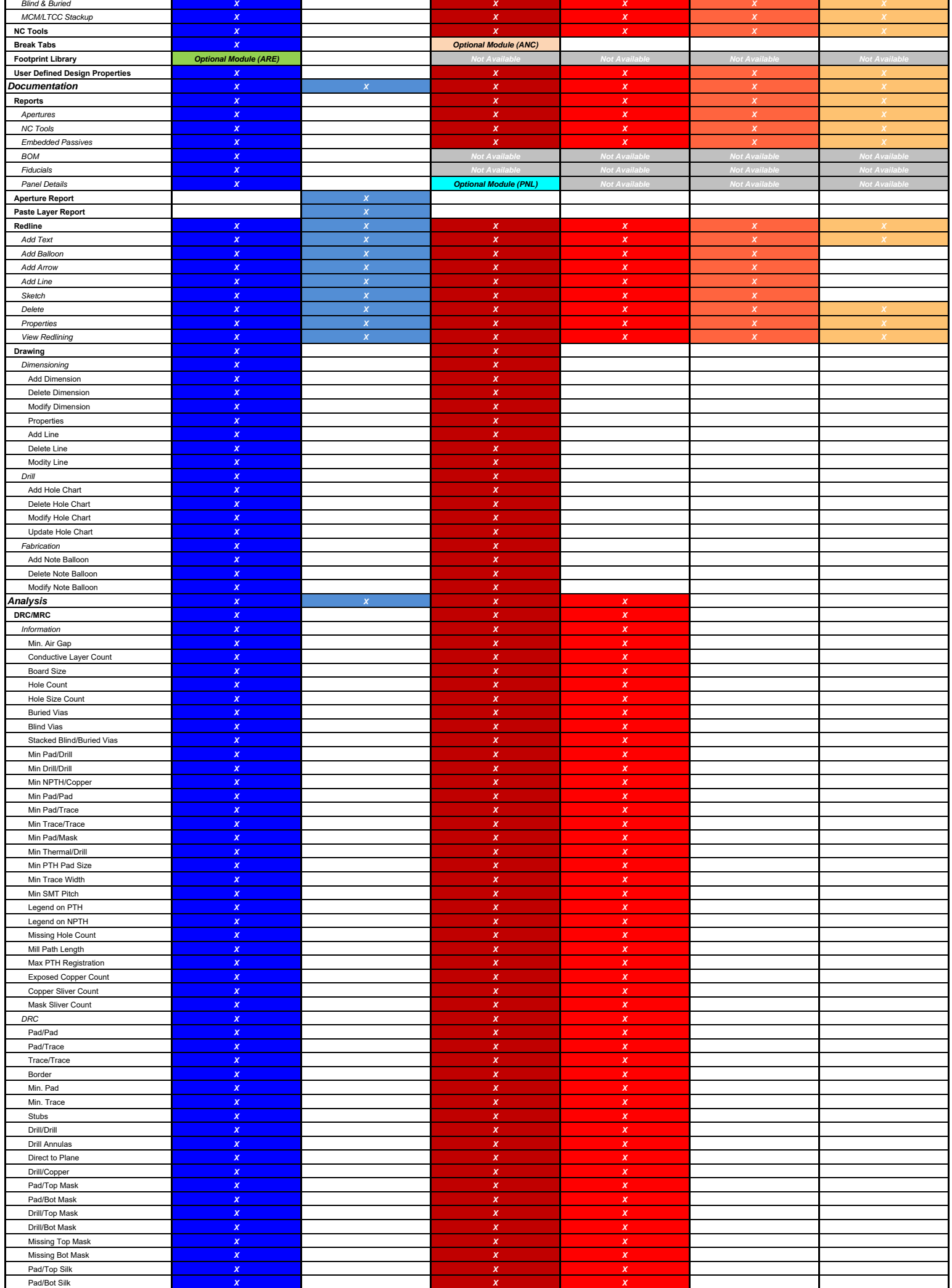

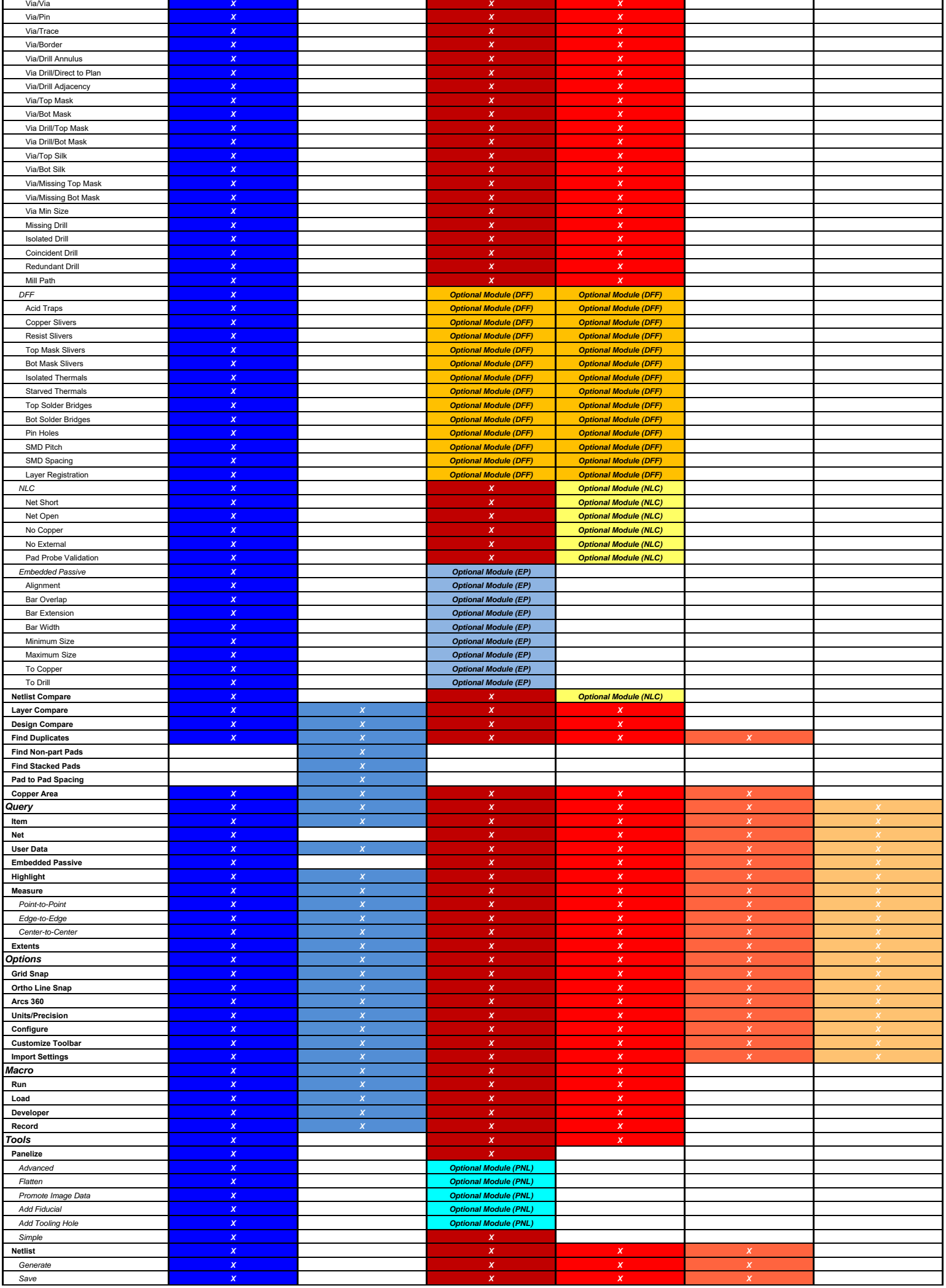

Л

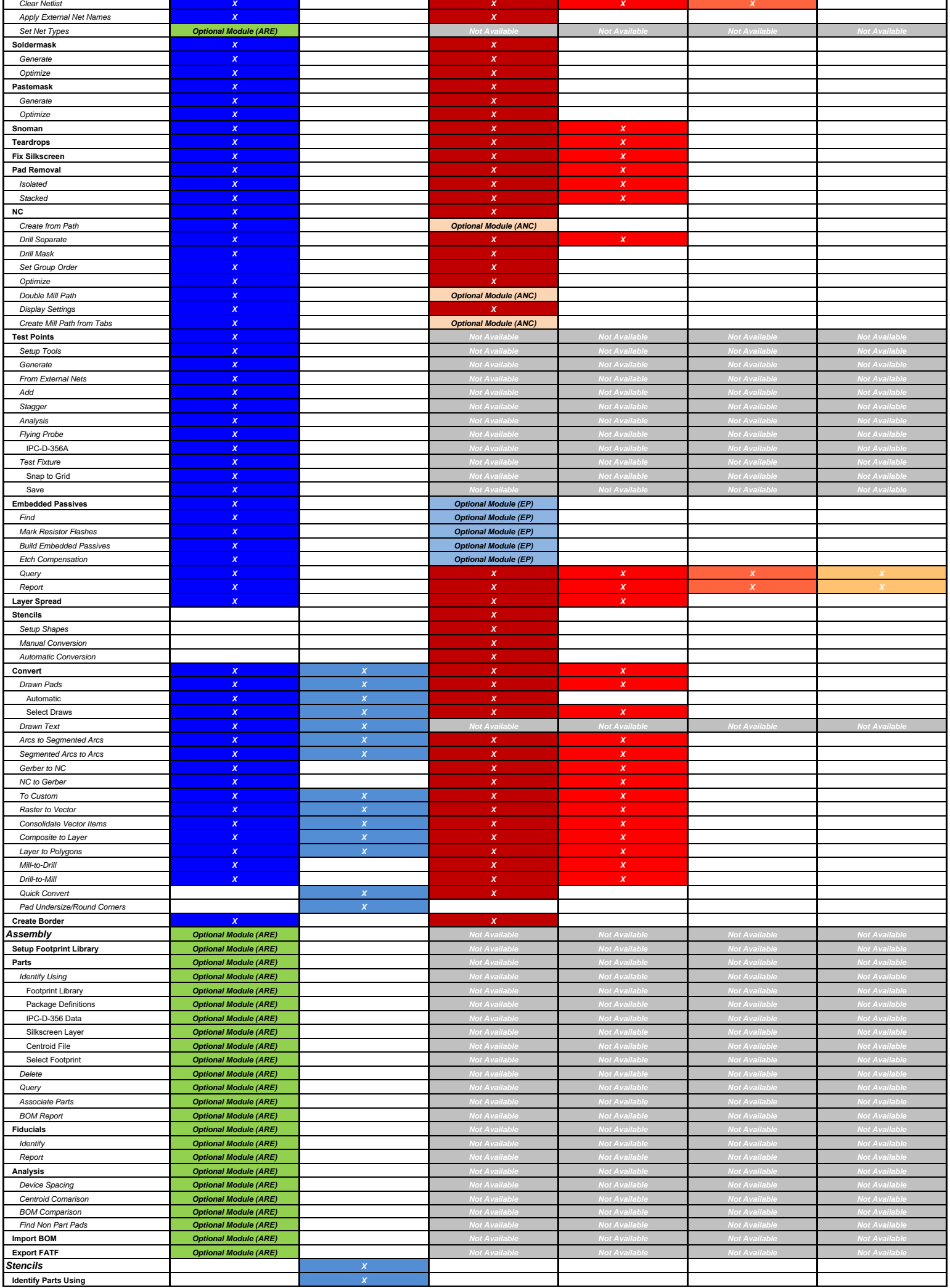

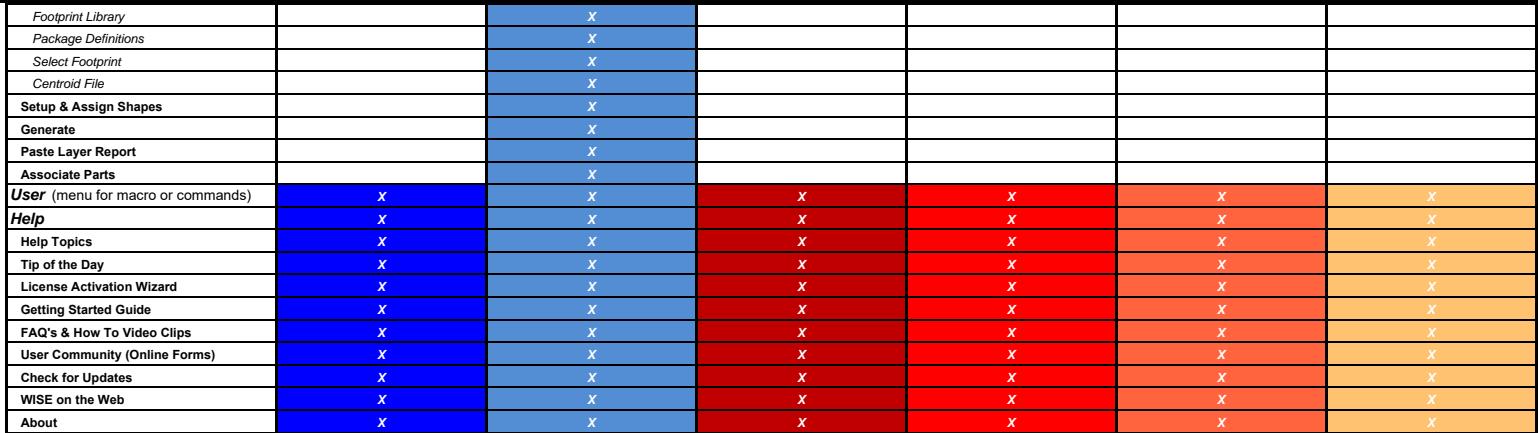

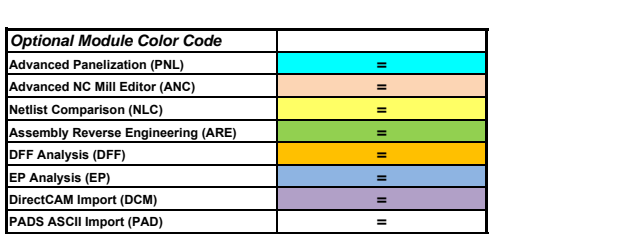